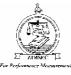

# ZIMBABWE SCHOOL EXAMINATIONS COUNCIL

**General Certificate of Education Advanced Level** 

## SOFTWARE ENGINEERING

PAPER 2 Practical

**SPECIMEN PAPER** 

3 hours

6044/2

Additional materials: Answer paper CD

#### **TIME** 3 hours

## **INSTRUCTIONS TO CANDIDATES**

Answer **all** questions in Section A and any **three** in Section B.

All answers should be printed. Handwritten answers will not be marked. This is a purely practical paper. Each answer sheet should include the following information in the header.

- Candidate name
- Candidate number and centre number
- Subject code

All work should be backed up by a soft copy on a CD. If you print more than one sheet, fasten them together. For each programming question, indicate the language used.

## INFORMATION FOR CANDIDATES

The number of marks is given in brackets [] at the end of each question or part question.

You are reminded of the need for good English and clear presentation in your answers.

This question paper consists of 5 printed pages and 3 blank pages.

Copyright: Zimbabwe School Examinations Council, Specimen Paper.

©ZIMSEC SPECIMEN PAPER

[Turn over

#### Section A (40 marks)

Answer **all** questions in this section.

| 1. | (a)        | Using a word processing application write a psudocode which enters a password. It |     |  |  |
|----|------------|-----------------------------------------------------------------------------------|-----|--|--|
|    |            | should allow a maximum of three entry chances.                                    | [5] |  |  |
|    | <b>(b)</b> | Dry-run the algorithm to show the results for :                                   |     |  |  |
|    |            | (i) correct password first attempt;                                               | [1] |  |  |
|    |            | (ii) wrong password first attempt;                                                | [2] |  |  |
|    |            | (iii) three wrong attempts.                                                       | [2] |  |  |
|    |            |                                                                                   |     |  |  |

Save and print the document

- Using suitable design tool or application software of your choice draw a flow chart to show how you would sort a list of 10 numbers using bubble sort.Print and save the document. [10]
- **3.** A supermarket needs to develop an online shopping software to capture customer details and product inventory. The customer will supply personal details on each purchase. The system will generate a customer reference number. A sales clerk will generate sales details daily based on the daily purchases. A weekly sales report is supplied to the manager.
  - (a) With the aid of software design tools illustrate the above scenario using a context diagram.
    Save and print the document. [10]
  - (b) Use your answer in (a) to develop a level one data flow diagram, highlighting validation and verification process.
    Save and print the document. [10]

#### Section B (60 marks)

Answer any three questions in this section

4. A prime number is a number that cannot be divided by other numbers other than itself, and1. Examples are 2,3,5,7,11,13 and 17. Using a programming language of your choice, design an interface and write a program which can test whether a number entered by the user is a prime number or not.

Save your work.

| <b>(a)</b> | Print         | Print your interface showing results for |      |  |  |
|------------|---------------|------------------------------------------|------|--|--|
|            | (i)           | 15,                                      | [5]  |  |  |
|            | ( <b>ii</b> ) | 31.                                      | [5]  |  |  |
| <b>(b)</b> | Print         | the source code.                         | [10] |  |  |

5. The following is an online form used to capture details of learners who have interest in applying for a scholarship.

| HEADING                       |
|-------------------------------|
| FULL NAMEFIRST NAMELAST       |
| E MAIL                        |
| SUBJECTSSOFTWARE ENGINEERING▼ |
| YOUR MESSAGE                  |
| SUBMIT                        |

Develop a program for this design using a web based application. Save and print the interface and source code.

[20]

6044/2 SPECIMEN PAPER

[Turn over

6. A school wishes to develop a database to store student details and records. The tables below show data to be stored.

| NAME     | SURNAME | STD  | SUBJECT   | AGE | CLASS |
|----------|---------|------|-----------|-----|-------|
| MOSES    | JOHNS   | 4321 | HUMANITY  | 17  | 5A    |
| TONDERAI | JAMES   | 4392 | SCIENCE   | 19  | 5B    |
| MONICA   | MARIRA  | 4933 | SCIENCE   | 17  | 5A    |
| MARIA    | SADZA   | 4322 | PRACTICAL | 18  | 5C    |
| JAMES    | JOHNS   | 4320 | HUMANITY  | 20  | 6B    |

#### **Student Details**

#### **Parent Details**

| NAME   | SURNAME | PARENT ID | STDID | PROFF   | GENDER |
|--------|---------|-----------|-------|---------|--------|
| AMOS   | SADZA   | 14398     | 4322  | TEACHER | MALE   |
| MOSES  | JOHNS   | 14698     | 4320  | DOCTOR  | MALE   |
| MONICA | JAMES   | 14699     | 4392  | TEACHER | FEMALE |
| MOLLY  | MARIRA  | 14793     | 4933  | NURSE   | FEMALE |
| MOSES  | JOHNS   | 14698     | 4321  | DOCTOR  | MALE   |

Using a database application of your choice

(a) (i) Create a database.

(ii) Create a table with student details and a table with parent details.
 Print the design structure of the student details table showing length of field key field.

[3]

- (b) Produce a list of students who are in the same class and are of the same age.Save and print the list as "student list". [2]
- (c) Create a report on the names ID and class of the learners who do sciences whose parents are teachers.
  - (i) Produce a print screen showing the search criteria. [2]
  - (ii) Save and print the report as "teachers child". [1]
  - (iii) Provide the print screen showing the relationship between the two tables. [1]

| ( <b>d</b> ) | Normalise the parents details table up to 2 <sup>nd</sup> normal form.<br>Show all the normalisation stages.<br>Print. | [4] |
|--------------|----------------------------------------------------------------------------------------------------|-----|
| (a)          | Using a web application of your choice                                                                                 |     |

- (e) Using a web application of your choice.
  - (i) Create an interface to allow a user to make entries for student details. Print. [2]
  - (ii) Link the database to the application in (i) and show the steps followed. Print the document. [3]
- 7. Below is a form showing traffic lights.

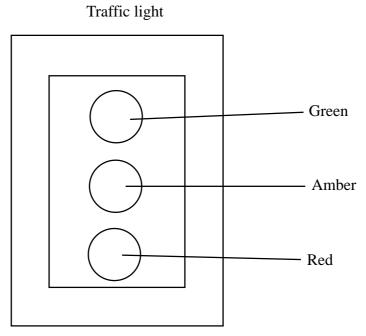

Write a program to simulate traffic lights. Set your time at 2 seconds.

| <b>(a)</b> | Print the interface with the amber light enables | [6]  |
|------------|--------------------------------------------------|------|
| <b>(b)</b> | Save and print the source code.                  | [14] |

8. The Body Mass Index or (BMI) of a person is based on the body weight and height. BMI is calculated using the formula weight /(height)<sup>2</sup> where weight is measured in kilogrammes and height in metres.

| <b>(a)</b> | Using a function design an interface and write a program to calculate the |      |
|------------|---------------------------------------------------------------------------|------|
|            | BMI of a person. Use a programming language of your choice.               |      |
|            | Save and print the source code. $[BMI = w/h^2]$                           | [12] |

(b) Print an interface showing BMI for weight of 70kg and height of 1,5 m. [8]

## **BLANK PAGE**

## **BLANK PAGE**

## **BLANK PAGE**